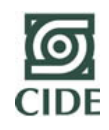

## **Centro de Investigación y Docencia Económicas, A. C.**

Secretaria Académica

Dirección de Publicaciones

Vigente a partir de:

Marzo 2012

MOP-DP-P012

Procedimiento: Venta de publicaciones por medio de tienda virtual

POLÍTICAS DE OPERACIÓN Distribución

- 1. El *Responsable de ferias, suscripciones y librería virtual* actualizará continuamente las existencias de la *Tienda Virtual* del *CIDE*.
- 2. Toda venta de la Tienda Virtual generará una *factura electrónica*.
- 3. El *Responsable de ferias, suscripciones y librería virtual* deberá conciliar las ventas con la *Subdirección de Tesorería.*
- 4. El *Responsable de ferias, suscripciones y librería virtual* deberá atender diariamente todas las solicitudes de compra que se realicen en el sitio Web de la Tienda Virtual del *CIDE*.
- 5. El *Responsable de ferias, suscripciones y librería virtual* deberá verificar diariamente que se hayan realizado los pagos correspondientes por las ventas generadas y tramitar el envío de lo solicitado por los clientes de acuerdo al procedimiento predeterminado: *Envío de publicaciones*.
- 6. El *Responsable de ferias, suscripciones y librería virtual* integrará mensualmente el *Desglose de ventas* y lo presentará semestral y anualmente a la *Dirección de Publicaciones* para su revisión y visto bueno.

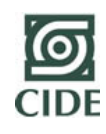

## **Centro de Investigación y Docencia Económicas, A. C.**

Dirección de Publicaciones

Secretaria Académica

Vigente a partir de:

Marzo 2012 MOP-DP-P012

Procedimiento: Venta de publicaciones por medio de tienda virtual.

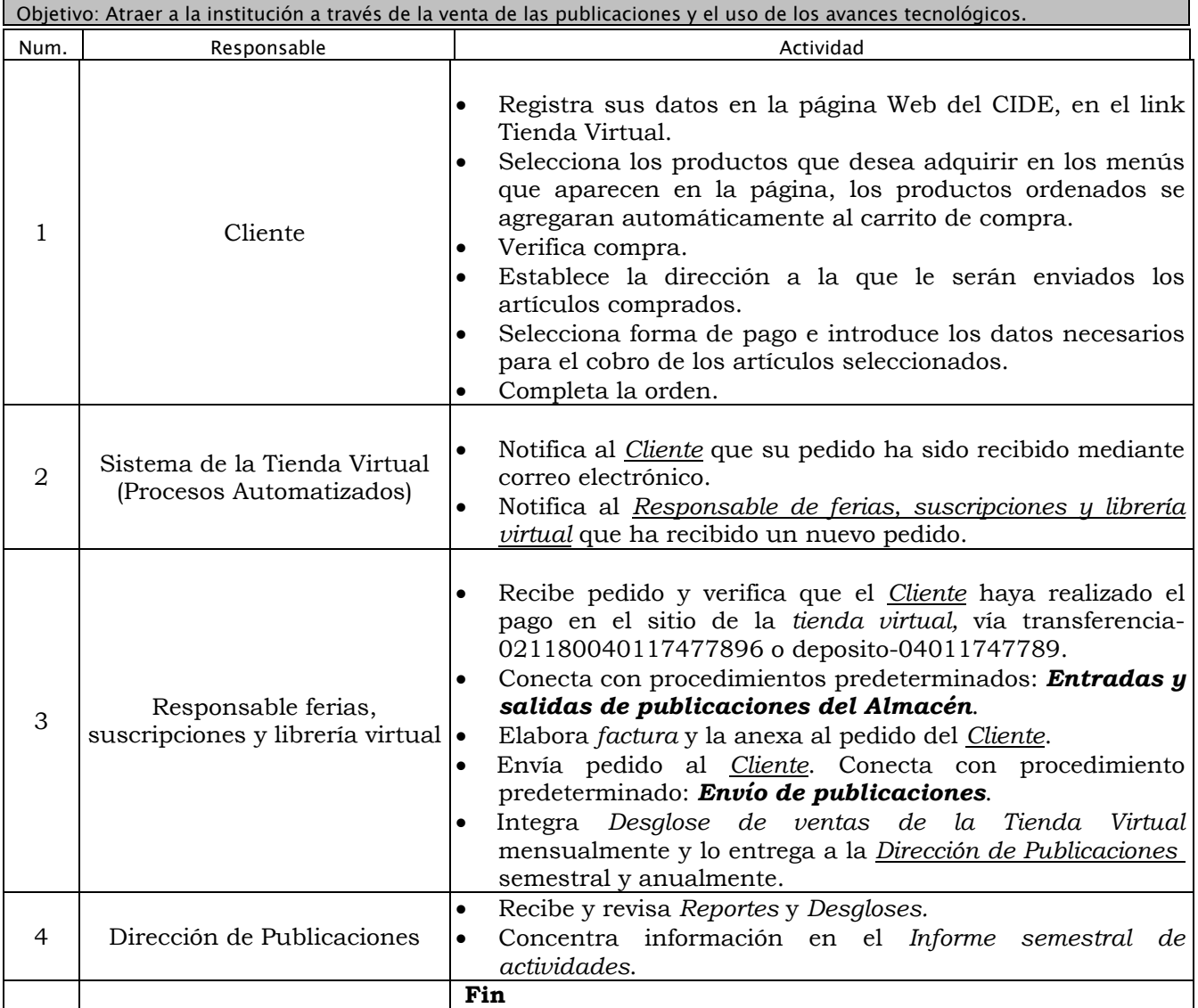

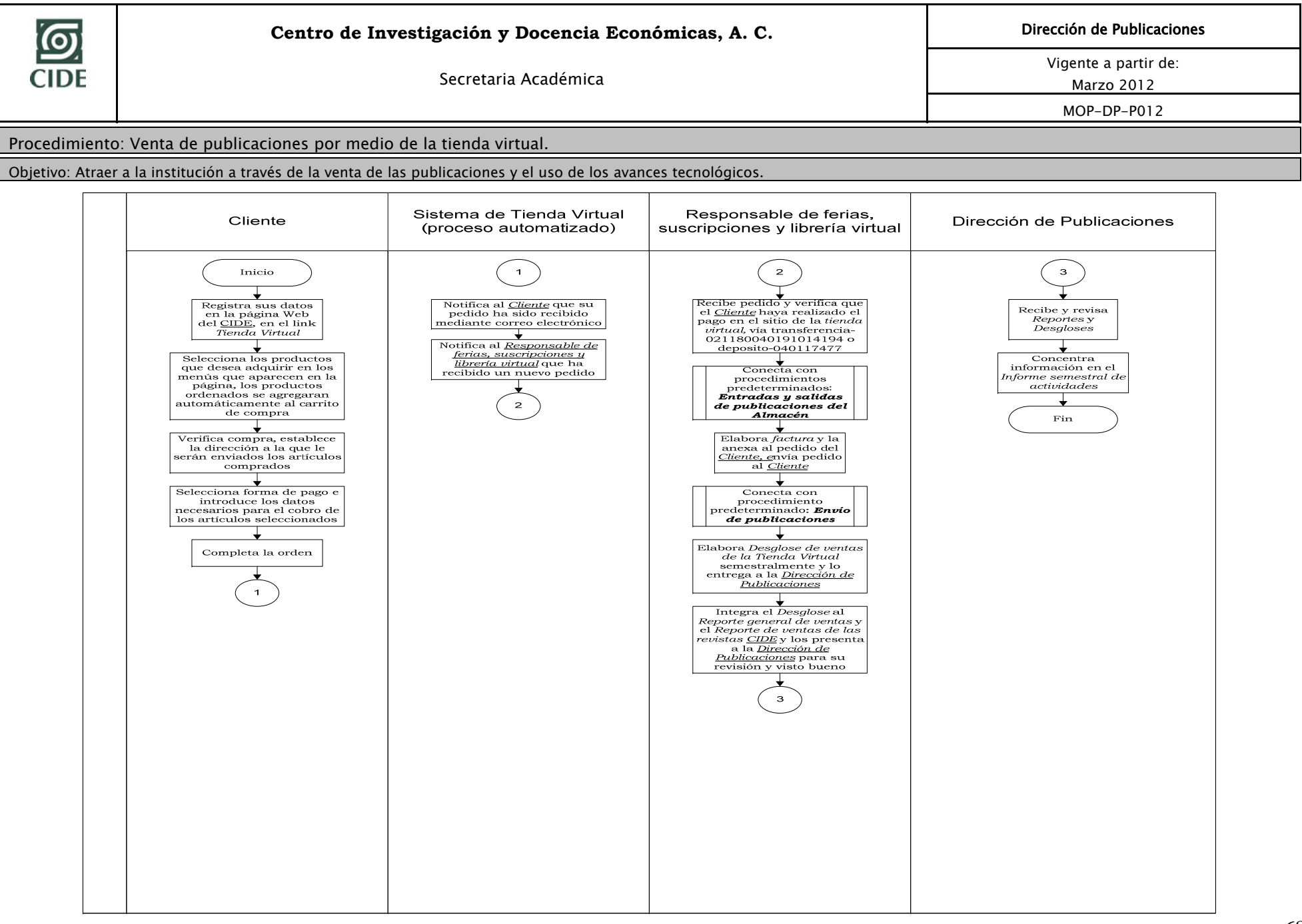

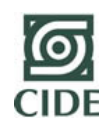

## **Centro de Investigación y Docencia Económicas, A. C.**

Secretaria Académica

Dirección de Publicaciones

Vigente a partir de:

Marzo 2012

MOP-DP-P012

Procedimiento: Venta de publicaciones por medio de tienda virtual

PUNTOS CRÍTICOS

- 1. Cambio de plataforma bancaria y no se tiene en el momento recepción de pago con tarjeta.
- 2. La página concentra un solo gasto de envío por pedido.
- 3. Modificar la página de la librería virtual para hacerla más accesible para los clientes.
- 4. Modificar la página de acceso a los documentos de trabajo ahora que ya son gratuitos.

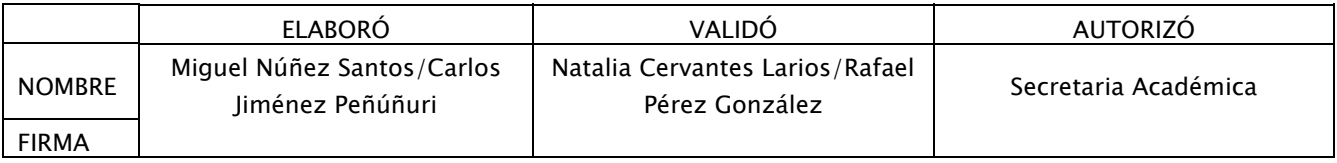